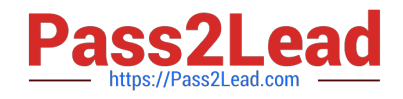

# **9A0-096Q&As**

Adobe AfterEffects CS4 Exam

# **Pass Adobe 9A0-096 Exam with 100% Guarantee**

Free Download Real Questions & Answers **PDF** and **VCE** file from:

**https://www.pass2lead.com/9a0-096.html**

100% Passing Guarantee 100% Money Back Assurance

Following Questions and Answers are all new published by Adobe Official Exam Center

**C** Instant Download After Purchase

- **83 100% Money Back Guarantee**
- 365 Days Free Update
- 800,000+ Satisfied Customers  $603$

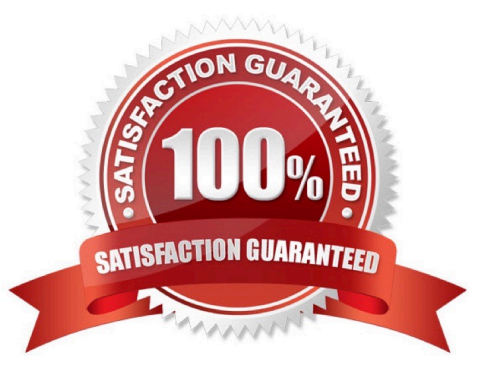

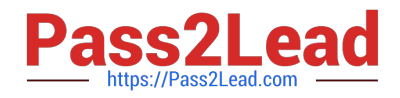

# **QUESTION 1**

When are you likely to use two track points for the same layer at the same time?

- A. to track parallel points of a clip
- B. to track the perspective angle of a clip
- C. to track both the scale and rotation in a clip
- D. to track the position of two different areas in a clip

Correct Answer: C

#### **QUESTION 2**

Click the Exhibit button.

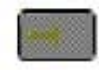

You have clicked on the Composition Navigator bar in the Mini -Flowchart, and you see a composition that displays the icon showed in the exhibit to its right. What does this suggest?

- A. That composition is the one you are currently viewing.
- B. That composition is not nested within any other compositions.
- C. That composition contains ot her compositions which are nested within it.

D. That composition has the Collapse Transformations switch selected for a nested composition inside it.

Correct Answer: B

#### **QUESTION 3**

What should you do in order to impor t the contents of a folder as a series of still images that appear in the Project panel as a single footage item?

- A. choose File > Import > File, locate the folder and click the Import Folder button
- B. choose File > Import > File, locate the folder, Shift select all the files, and click Open
- C. choose File > Import > Multiple Files > Locate the folder, Shift select all the files, and click Open
- D. choose File > Import > File, locate the folder, select the first image file in the list, check the "Sequence" option, and

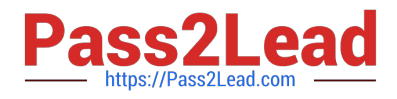

click Open

Correct Answer: D

# **QUESTION 4**

You are working on a composition containing a multiple layered Photoshop document. You modify the Photoshop layers within Photoshop, and then save it. Which three layer changes will be reflected in the timeline when you return to After Effects? (Choose three.)

A. size

B. opacity

C. rotation

D. blending modes

E. color adjustment F. additional layers inserted into the Photoshop file

Correct Answer: ACE

### **QUESTION 5**

When motion tracking a Video La yer, the area being tracked temporarily goes behind another object. Which feature in the Motion Tracker Option dialog will enable After Effects to attempt to follow the area being tracked as it temporarily goes behind the other object?

A. Adapt Feature

B. Extrapolate Motion

- C. Subpixel Positioning
- D. Adapt Feature On Every Frame
- E. Enable Process Before Match > Enhance

Correct Answer: B

[Latest 9A0-096 Dumps](https://www.pass2lead.com/9a0-096.html) [9A0-096 Practice Test](https://www.pass2lead.com/9a0-096.html) [9A0-096 Braindumps](https://www.pass2lead.com/9a0-096.html)